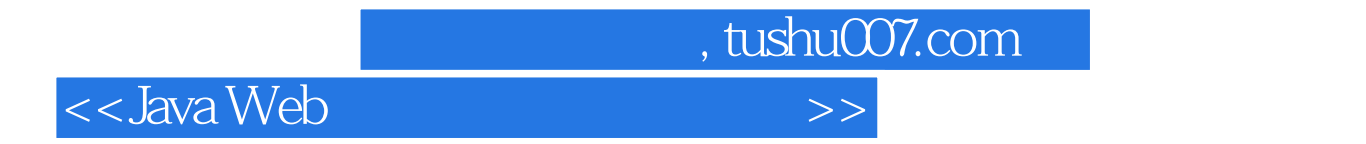

书名:<<Java Web整合开发与项目实战>>

- 13 ISBN 9787115190451
- 10 ISBN 7115190453

出版时间:2009-2

页数:410

PDF

更多资源请访问:http://www.tushu007.com

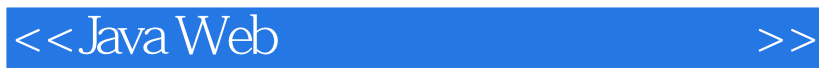

 在Java技术领域,Java Web应用开发空前活跃,致使许多程序员都积极地学习有关Java Web开发技  $J$ ava Web $J$ ava EE Java Web<br>Java Web Java 1 Java Web ava Web $1$ h Java Web 第2章 介绍了HTML相关的基础知识,为前端开发做一些必要的知识储备。 第3章 介绍了CSS的基础知识,这是:JSP做页面最常用的修饰技巧。 4 JavaScript JSP<br>5 Servlet JSP 5 Servlet https://www.assett.com/servlet/servlet/servlet/servlet/servlet/servl 6 AjaX JSP 第7章 介绍了JSP的编程基础知识,这是JSP开发中必须掌握的最基础部分。

, tushu007.com

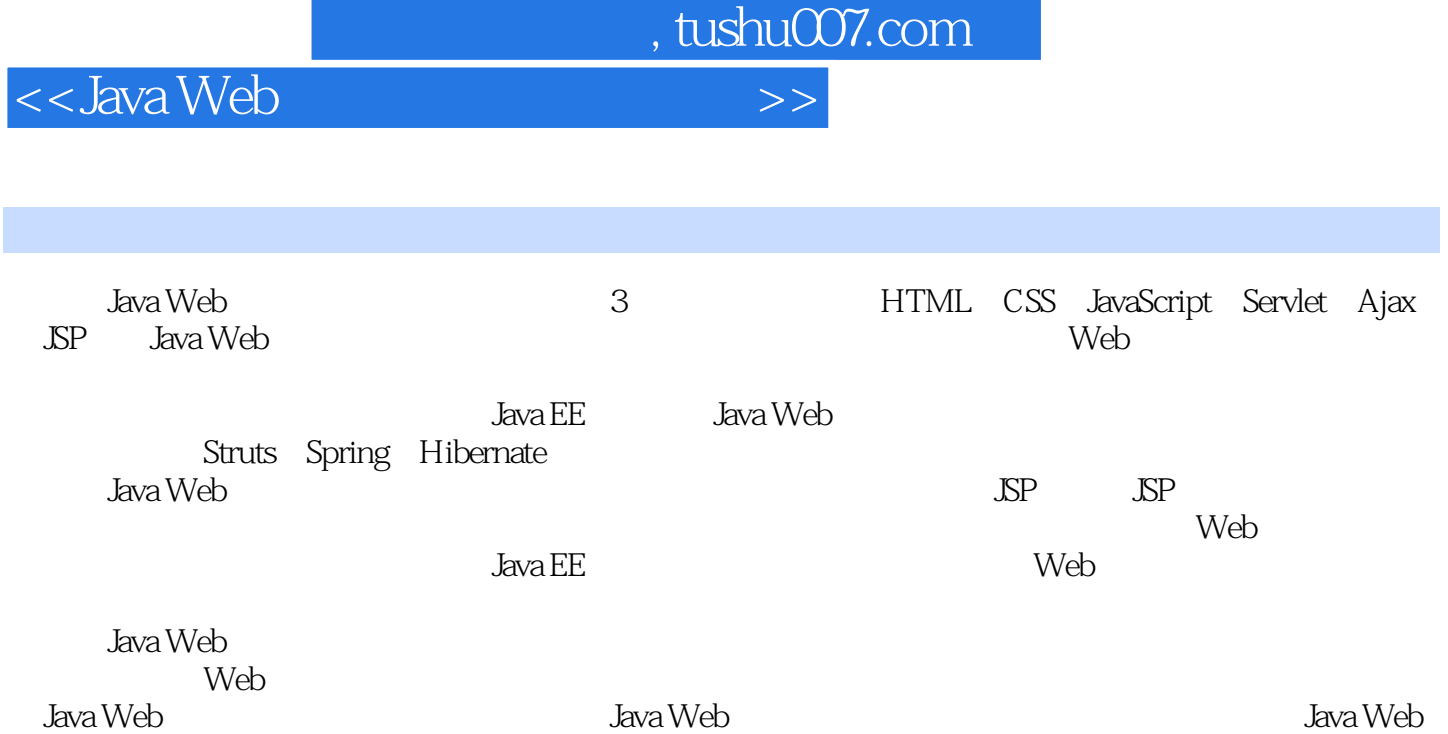

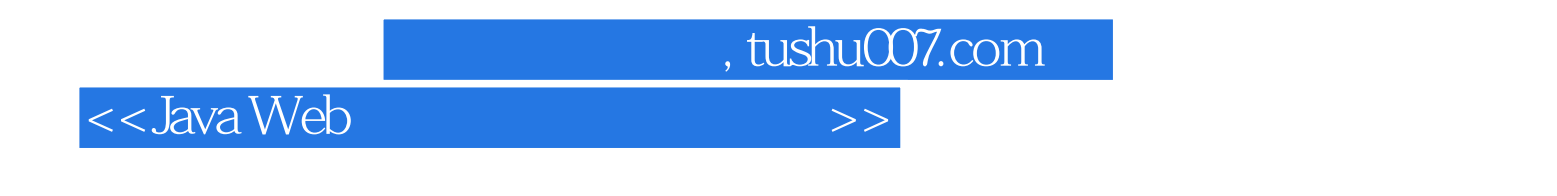

 $\rm Java\,EE$ 

 $50<sub>50</sub>$  $J\!S\!F$ 

<<Java Web

Java Web  $1$  Web  $1.1$  JDK1.2 Tomcat  $1.3$  MyEclipse 配置1.4 MySQL安装与配置1.5 JSP的优点1.6 JSP开发常用软件列表第2章 Java Web开发必备——HTML应 2.1 HTML 2.2 ATML 2.3 HTML 2.4 HTML 2.5 3 Java Web ——CSS 3.1 CSS 3.1.1 3.1.2 3.2 CSS 3.2.1 3.2.2 CSS 3.3CSS 3.3.1 Label3.3.2 nfieldset3.3.3 3.3.4 fieldset legend 3.3.5 fieldset 3.4 4 Java Web ——JavaScript 4.1 JavaScript 4.1.1 JavaScript 4.1.2 JavaScript 4.1.3 JavaScript Java 4.1.4 JavaScript 4.2 JavaScript 4.2.1 4.2.2  $\begin{array}{lllllll} \text{MaxScript} & & & 41.4 \text{ JavaScript} & & & 42.1 \text{ JavaScript} & & & 42.2 \text{ JavaScript} & & & & 42.2 \text{ JavaScript} & & & & 42.4 & & 5 \end{array}$ 章 JSP核心基础——Servlet应用5.1 Servlet概述5.2 Servlet生命周期5.2.1 生命周期图5.2.2 生命周期中的3大 the S3Serlvet Hello World the 5.4 Serlvet the 5.5 Servlet servlet servlet the 5.5.1 Servlet 5.5.2 Servlet 5.6 6 Java Web -- Ajax 6.1 Ajax 6.2 XMLHttpRequest 6.2.1 XMLHttpRequest 6.2.2 Request 6.3  $631$  XMLHttpRequest6.3.2  $633$   $634$   $635$  $636$ Ajax  $637$   $64$ Ajax  $641$   $642$  $6.43$   $6.5$   $7$  Java Web  $---$  JSP  $7.1$  JSP 7.2 JSP 7.2.1 include 7.2.2 forward 7.2.3 useBean 7.3 JSP 7.4 JSP 7.5 kva Web 8 Java Web $\qquad \qquad \qquad 8 \qquad \qquad --$ JSP $\qquad \qquad \qquad 8.1$ 8.2 8.3 8.3.1 JSP 8.3.2 8.3 8.31 SP<br>
8.4 8.4.1 8.4.2<br>
9.1.3 9.2.5P Servlet 9.2.1 Servlet  $8.5 \t 9 \t -\text{SP} \t 9.1 \t 9.1.1 \t 9.1.2$ 9.1.3 9.2 JSP Servlet 9.2.1 Servlet 9.2.2 Java Server Page 9.3 9.4 10 JSP JSTL 10.1 么选择JSTL10.2 使用JSTL准备10.2.1 JSTL中标签库介绍10.2.2 JSTL标签的API10.2.3 安装和测试JSTL10.3 Core 10.3.1 10.3.2 10.3.3 10.3.4 URL 10.4 i18n 10.4.1 / 10.4.2 fmt setLocale 10.4.3 fmt bundle 10.4.4 fmt setBundle 10.4.5 fmt:message 10.4.6 fmt:param 10.4.7 fmt:requestEncoding 10.5 10.5.1 fmt timeZone 10.5.2 fmt setTimeZone 10.5.3 fmt formatNumber 10.5.4 fmt parseNumber 10.5.5 fmt: formatDate 10.5.6 fmt: parseDate 10.6 JSTL 10.7 11 JSTL 部分11.1 数据库(SQL)标签11.1.1 sql:setDataSource标签11.1.2 sql:query标签11.1.3 sql:update标 签11.1.4 sql:transaction标签11.1.5 sql:param标签11.1.6 sql:dateParam标签11.2 XML核心标签11.2.1 XML  $11.22x$  parse  $11.23x$  out  $11.24x$  set  $11.3$  XML  $11.31x$  if  $11.32x$  choose  $11.33x$  forEach  $11.4$  XML  $11.41x$  transform  $11.42x$  param 11.5 JSTL 11.5.1 fn: contains 11.5.2 fn: containsIgnoreCase 11.5.3 fn: endsWith 11.5.4 fn: escapeXml 11.5.5 fn:indexOf 11.5.6 fn:join 11.5.7 fn:length 11.5.8 fn:replace 11.5.9 fn:split  $11.5.10$  fn:startsWith  $11.\overline{5}.11$  fn:substring  $11.6$   $12$  $\mu$  ——JavaMail 12.1 12.1.1 JavaMail 12.1.2 JavaMail 12.1.3  $12.2$  12.3  $13$  Java Web  $---$  JSP 13.1  $J\Omega \sim 13.2$   $J\Omega \sim 13.3$  Java VVEV  $\sim 13.4$   $\sim 13.5$ 14 Java Web MVC ——Struts 14.1 Struts 14.2 14.3 — —ActionForm14.3.1 ActionForm 14.3.2 ActionForm 14.4 ——ActionFoward14.5 ——ActionMapping14.6 ——Action14.7 struts-config.xml14.8DataSource 用14.9 Struts应用综合案例14.10 小结第15章 Java Web轻量级持久化框架——Hibernate基础与应用15.1 Hibernate 15.2 Hibernate 15.3 Eclipse Hibernate 15.3.1 user 15.3.2  $15.4$  16  $--$ Spring  $16.1$  Spring  $16.2$  Eclipse Spring  $16.3$ 

, tushu007.com

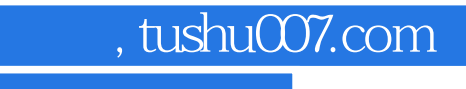

<<Java Web整合开发与项目实战>>

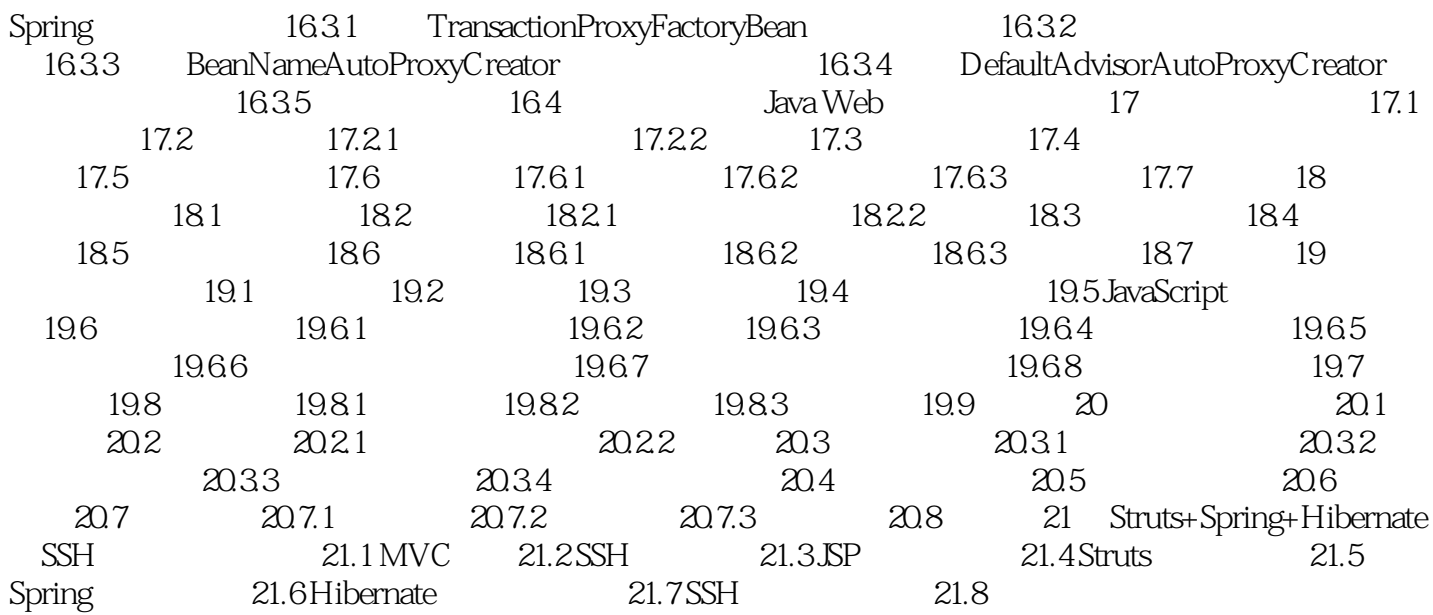

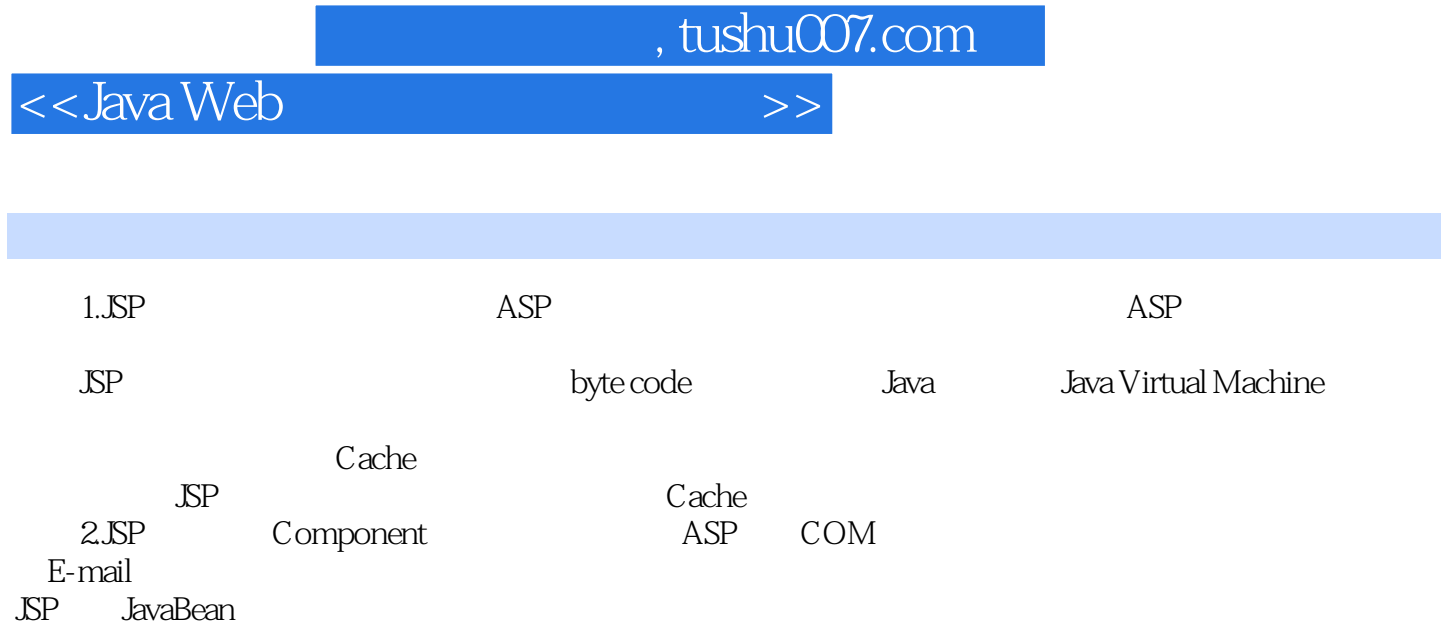

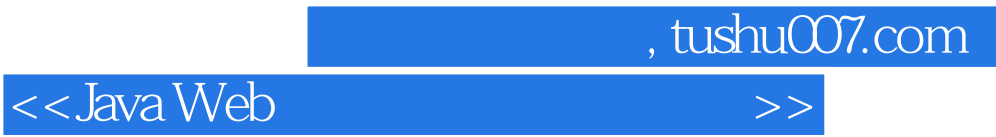

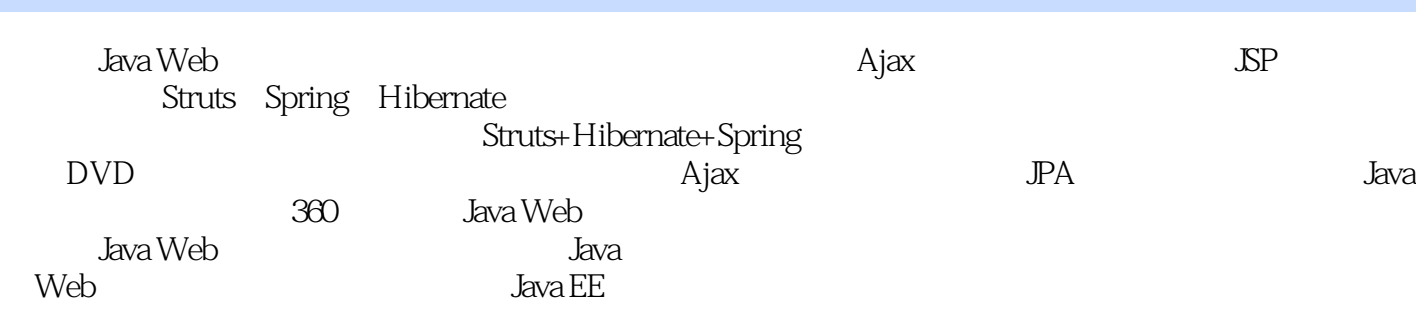

 $J\!S\!P$ 

 $J$ ava Web $J$ ava Web

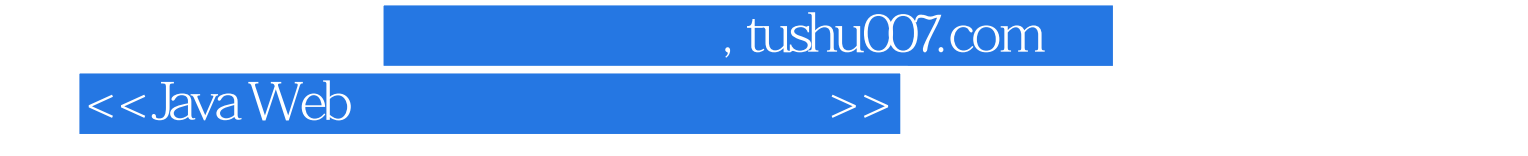

本站所提供下载的PDF图书仅提供预览和简介,请支持正版图书。

更多资源请访问:http://www.tushu007.com